# **como analisar futebol virtual betano**

- 1. como analisar futebol virtual betano
- 2. como analisar futebol virtual betano :casas de aposta brasil
- 3. como analisar futebol virtual betano :sinais arbety

## **como analisar futebol virtual betano**

#### Resumo:

**como analisar futebol virtual betano : Explore as possibilidades de apostas em mka.arq.br! Registre-se e desfrute de um bônus exclusivo para uma jornada de vitórias!**  contente:

#### O

protegidas no momento do depsito. Praticidade: Esse um mtodo gil e que pode ser Ao apostar com

Lembre-se que ainda h casas de apostas que aceitam Pix apenas no depsito, e no depositando a partir de R\$1, em como analisar futebol virtual betano algumas plataformas. Por outro lado, pode ter que

## **como analisar futebol virtual betano**

Você está curioso sobre o valor mínimo de retirada em como analisar futebol virtual betano Betano? Não procure mais! Neste artigo, responderemos como analisar futebol virtual betano pergunta e fornecer-lhe todos os detalhes que você precisa saber.

#### **como analisar futebol virtual betano**

O valor mínimo de retirada em como analisar futebol virtual betano Betano é 20. Isso significa que você pode retirar qualquer quantia acima dos R\$20, mas não poderá sacar menos do Quests (R\$ 10,00). Esta prática padrão na indústria online e está no lugar para evitar fraudes ou proteger tanto o jogador quanto os cassino!

### **Métodos de retirada métodos**

Betano oferece vários métodos de retirada, incluindo cartões e débitos a crédito ou cartão bancário. O método que você escolher dependerá das suas preferências pessoais para o seu país:

- Cartões de crédito e débito: Visa, Mastercard ou Maestro.
- E-wallets: Neteller, Skrill e PayPal.
- Transferências bancárias: transferência bancária, Trustly e Sofort.

### **Tempos e taxas de retirada.**

Os tempos de retirada e taxas em como analisar futebol virtual betano Betano variam dependendo do método que você escolher. Aqui está uma repartição dos horários da saída para cada um:<br>Método de retirada

**Método de retirada Tempo de retirada Taxa de** Cartões de crédito e débito 2-5 dias úteis; 2,50

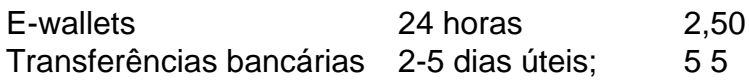

### **Conclusão**

Em conclusão, o valor mínimo de retirada em como analisar futebol virtual betano Betano é 20 e existem vários métodos disponíveis para levantamentos como cartões crédito/débito (cartões eletrônicos), carteira eletrônica ou transferências bancárias. Os tempos do saque variam dependendo da forma escolhida por você). É importante analisar cuidadosamente os termos antes das solicitações dos serviços ao cliente que estão sendo solicitados a retirarem-se caso tenha alguma dúvida sobre isso pode contatar como analisar futebol virtual betano equipe no suporte aos clientes com assistência técnica na empresa betanosa!

## **como analisar futebol virtual betano :casas de aposta brasil**

erta de boas-vindas esportiva, 3 Adicione o código GOALWAY, 4 Faça um depósito variando entre R5 e R1.000, 5 Apostas de lugar equivalentes a 3 vezes o valor depositado em como analisar futebol virtual betano

chances de 3,0 ou superior dentro de 30 dias. Betaway Inscreva-se Código GOALLWAO: ndicação R1000.00 Bônus n

erta de boas-vindas esportiva, 3 Adicione o código GOALWAY, 4 Faça um depósito variando entre R5 e R1.000, 5 Apostas de lugar equivalentes a 3 vezes o valor depositado em como analisar futebol virtual betano

chances de 3,0 ou superior dentro de 30 dias. Betaway Inscreva-se Código GOALLWAGY: indicação R1000.00 Bônus n

# **como analisar futebol virtual betano :sinais arbety**

Uma rainha de beleza argentina, 60 anos e candidata a Miss Universo pode ter chegado ao fim mas ela diz que como analisar futebol virtual betano jornada notável é o "primeiro passo para uma mudança" nas percepções da sociedade.

Alejandra Rodriguez fez manchetes como analisar futebol virtual betano todo o mundo, quando foi coroada Miss Buenos Aires e se tornou a primeira mulher sexogenária que ganhou um concurso organizado pela franquia de missa universo.

Embora ela não tenha sido capaz de repetir esse triunfo no sábado para se tornar Miss Argentina e ganhar o direito a representar seu país na competição da Srta. Universo, ganhou uma categoria "melhor cara" que celebrava como analisar futebol virtual betano descoberta como marcando os começos das mudanças como analisar futebol virtual betano relação à forma com as quais é percebida beleza ".

"Este é o primeiro passo de uma mudança que está chegando", disse Rodriguez, advogado e jornalista por profissão.

"Espero que isso (minha participação) marque um antes e depois. Acho a beleza exterior sempre o foco principal, não acho errado selecionar uma mulher bonita mas talvez seja necessário expandir esse conceito", disse ela à revista The New York Times

A participação de Rodriguez só foi possível depois que a organização Miss Universo mudou suas regras relacionadas à idade.

Até 2024, os concorrentes tinham que estar entre as idades de 18 e 28 a partir do dia 1o janeiro no ano como analisar futebol virtual betano qual competiram. A contar da data até o final deste mês não há limite superior para idade máxima (até ao momento).

"Foi uma mudança que é positiva, acho pouco a pouquinho como todas as mudanças", disse ela e agradeceu por ter "a oportunidade de ser o primeiro".

Acabar com o limite de idade foi apenas uma das várias mudanças que a competição introduziu

como analisar futebol virtual betano 2024, num esforço para modernizarem.

Pela primeira vez como analisar futebol virtual betano seus mais de 70 anos, a franquia também greenlited participação das mulheres que são casadas ou divorciadas e quem deu à luz. "Havia também uma mulher de 40 anos que participou, outra com 37. É como se os limites já estivessem expandindo", disse Rodriguez." Havia mulheres mães e coisas impensáveis antes como analisar futebol virtual betano Miss Universo".

Rodriguez disse que, embora ela tenha ficado aquém da honra de representar seu país os estereótipos relacionados à beleza e idade estavam mudando lentamente.

O vencedor no sábado foi Magalí Benejam, que aos 29 anos teria sido considerado velho demais para competir sob as regras anteriores.

Author: mka.arq.br Subject: como analisar futebol virtual betano Keywords: como analisar futebol virtual betano Update: 2024/8/10 8:34:59